## **Intertronic**

#### (Art. 13890709)

## USB-Tischventilator

### **Bedienungsanleitung**

#### **Sicherheitsvorkehrungen und wichtige Hinweise**

Bitte lesen Sie die Gebrauchsanleitung vor der Verwendung des Ventilators genau durch. Bewahren Sie die Anleitung für späteres Nachschlagen an einem sicheren Ort auf. Wenn Sie den Ventilator an eine andere Person weitergeben, denken Sie daran, auch die Gebrauchsanleitung beizulegen.

- Wird dieses Produkt zweckentfremdet, falsch bedient oder nicht fachgerecht repariert, kann keine Haftung für eventuelle Schäden übernommen werden.
- Der Ventilator ist kein Kinderspielzeug. Stellen Sie ihn deshalb ausser Reichweite von Kindern auf.
- Lassen Sie den Ventilator niemals unbeaufsichtigt in Betrieb (insbesondere nicht, wenn sich Kinder und Haustiere in der Nähe befinden).
- Der Ventilator ist nur für den Gebrauch in Wohn- und Büroräumen bestimmt.
- Der Ventilator ist nur für den Gebrauch in trockenen Innenräumen bestimmt. Setzen Sie ihn weder Regen noch Feuchtigkeit aus. Tauchen Sie den Ventilator nicht zur Reinigung ins Wasser.
- Decken Sie den Ventilator während des Betriebs niemals ab. Es besteht die Gefahr eines Brandes, ausgelöst durch eine Überhitzung des Geräts.
- Halten Sie das USB-Kabel beim Ein- und Ausstecken immer am Stecker fest (nicht am Kabel ziehen).
- Stecken Sie niemals Ihre Finger oder Fremdgegenstände durch die Gitterstäbe, während sich die Ventilatorflügel drehen. Es besteht Verletzungsgefahr und die Flügel können beschädigt werden. Berühren Sie die Flügel auch nicht bei ausgeschaltetem Ventilator, weil sie dabei verformt werden können.
- Verlegen Sie das USB-Kabel so, dass es nirgends eingeklemmt und nicht durch scharfe Gegenstände beschädigt wird.
- Das USB-Kabel kann nicht ersetzt werden. Wenn das Kabel beschädigt ist, muss der Ventilator entsorgt werden.
- Stecken Sie das USB-Kabel vor der Reinigung des Ventilators immer aus.
- Stellen Sie den Ventilator auf einer ebenen, stabilen Unterlage auf.
- Vermeiden Sie, den Ventilator fallen zu lassen und harten Schlägen auszusetzen.
- Kontrollieren Sie vor dem Einschalten des Ventilators immer, ob er in einwandfreiem Zustand ist. Verwenden Sie den Ventilator nicht in beschädigtem Zustand.
- Versuchen Sie nicht, den Ventilator auseinanderzunehmen und selbst zu reparieren. Wenden Sie sich bei Funktionsstörungen nur an qualifiziertes Fachpersonal.
- Angesichts der Vielfalt an Oberflächenmaterialien von Möbeln ist nicht ausgeschlossen, dass diese durch Kontakt mit dem Ventilator unliebsame Spuren erhalten. Der Hersteller kann nicht für Rückstände und Schäden an Möbeln u. ä. haftbar gemacht werden.

#### **Gebrauch des Ventilators**

- 1. Schliessen Sie das USB-Kabel an einen freien USB-Anschluss des Computers oder an ein USB-Netzgerät (nicht mitgeliefert) an.
- 2. Stellen Sie zum Einschalten des Ventilators den Schalter auf der Rückseite auf die Position «I».
- 3. Der Kopf des Ventilators kann nach verschiedenen Richtungen gedreht werden.
- 4. Stellen Sie zum Ausschalten des Ventilators den Schalter auf die Position «0» zurück. Stecken Sie das USB-Kabel nach dem Gebrauch wieder aus.

#### **Technische Daten**

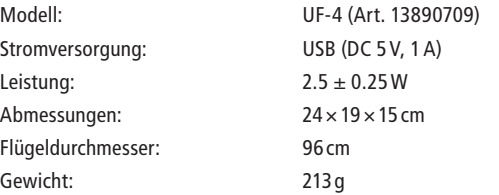

Irrtümer und technische Änderungen vorbehalten.

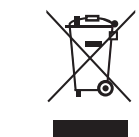

#### Entsorgung von gebrauchten elektrischen und elektronischen Geräten (anzuwenden in den Ländern der europäischen Union und anderen europäischen Ländern mit einem separaten Sammelsystem für diese Geräte).

Das Symbol auf dem Produkt oder seiner Verpackung weist darauf hin, dass dieses Produkt nicht als normaler Haushaltsabfall zu behandeln ist, sondern an einer Annahmestelle für das Recycling von elektrischen und elektronischen Geräten abgegeben werden muss. Durch Ihren Beitrag zum korrekten Entsorgen dieses Produkts schützen Sie die Umwelt und die Gesundheit Ihrer Mitmenschen. Umwelt und Gesundheit werden durch falsches Entsorgen gefährdet. Materialrecycling hilft, den Verbrauch von Rohstoffen zu verringern. Weitere Informationen über das Recycling dieses Produkts erhalten Sie von Ihrer Gemeinde, den kommunalen Entsorgungsbetrieben oder dem Geschäft, in dem Sie das Produkt gekauft haben.

# Ventilateur de table USB

## **Mode d'emploi**

### **Consignes de sécurité et avis importants**

Lisez soigneusement le mode d'emploi avant d'utiliser le ventilateur pour la première fois. Gardez le manuel dans un endroit sûr pour des consultations futures. Lorsque vous passez le ventilateur à une autre personne, pensez à joindre ce mode d'emploi.

- On décline toute responsabilité en cas de dommages lorsque l'utilisation de l'appareil s'écarte de son but originel, s'il est manipulé de manière incorrecte ou réparé par des personnes non agréées.
- Le ventilateur n'est pas un jouet pour enfants. Placez-le donc hors de portée des enfants.
- Ne laissez jamais le ventilateur en marche sans surveillance (et surtout pas lorsque des enfants et des animaux domestiques se trouvent à proximité).
- Le ventilateur est destiné à l'emploi dans les habitations et les bureaux.
- Le ventilateur est seulement destiné à l'emploi dans un environnement intérieur sec. Ne l'exposez pas à la pluie ni à l'humidité. Ne plongez pas le ventilateur dans l'eau pour le nettoyer.
- Ne couvrez pas le ventilateur pendant son fonctionnement. Il y a le risque d'incendie à cause d'une surchauffe du ventilateur.
- Au moment de brancher et débrancher le câble USB, saisissez toujours la prise et ne tirez pas sur le câble.
- N'insérez jamais vos doigts ni des objets étrangers dans les fentes de la grille lorsque les ailettes tournent. Il y a le risque de se blesser et d'endommager les ailettes. Ne touchez non plus les ailettes lorsque le ventilateur est éteint, parce que vous risquez de les déformer.
- Déployez le câble USB de manière à ne pas le coincer et à ne pas l'endommager d'une autre manière.
- Le câble USB ne peut pas être remplacé. Il faut éliminer le ventilateur lorsque le câble est endommagé.
- Débranchez toujours le câble USB avant de nettoyer le ventilateur.
- Placez le ventilateur sur une surface plate et stable.
- Evitez de faire tomber le ventilateur, et ne l'exposez pas à des chocs violents.
- Vérifiez toujours si le ventilateur est dans un parfait état avant de l'allumer. N'utilisez pas le ventilateur lorsqu'il est endommagé.
- N'essayez jamais de démonter le ventilateur et de le réparer vous-même. Pour tout problème de fonctionnement, adressez-vous seulement à du personnel qualifié.
- En raison des différents matériaux utilisés pour la finition des meubles, il n'est pas exclu que le contact avec l'appareil laisse des traces ingrates. Le fabricant ne peut pas être rendu responsable de dommages, de taches etc. sur les meubles.

#### **Emploi du ventilateur**

- 1. Branchez le câble USB à un port USB non occupé de l'ordinateur ou à un adaptateur secteur USB (non compris dans la livraison).
- 2. Placez l'interrupteur au dos du ventilateur sur la position «I» pour allumer le ventilateur.
- 3. Vous pouvez tourner la tête du ventilateur dans plusieurs directions.
- 4. Replacez l'interrupteur sur la position «0» pour éteindre le ventilateur. Débranchez le câble USB après l'emploi.

#### **Spécifications techniques**

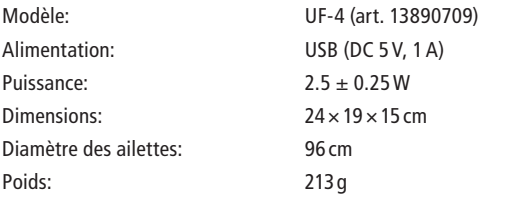

Sous réserve d'erreurs et de modifications techniques.

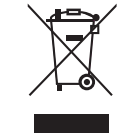

#### Traitement des appareils électriques et électroniques en fin de vie (applicable dans les pays de l'Union Européenne et aux autres pays européens disposant de systèmes de collecte sélective)

Ce symbole, apposé sur le produit ou sur son emballage, indique que ce produit ne doit pas être traité avec les déchets ménagers. Il doit être remis à un point de collecte approprié pour le recyclage des équipements électriques et électroniques. En s'assurant que ce produit est bien mis au rebus de manière appropriée, vous aiderez à prévenir les conséquences négatives potentielles pour l'environnement et la santé humaine. Le recyclage des matériaux aidera à conserver les ressources naturelles. Pour toute information supplémentaire au sujet du recyclage de ce produit, vous pouvez consulter votre municipalité, votre déchetterie ou le magasin où vous avez acheté le produit.

# Ventilatore da tavolo USB

## **Istruzioni per l'uso**

### **Misure di sicurezza e indicazioni importanti**

Leggete con cura le istruzioni per l'uso prima di usare il ventilatore per la prima volta. Conservate il manuale in un posto sicuro per consultazioni future. Se cedete il ventilatore ad un'altra persona, aggiungete anche le istruzioni per l'uso.

- Qualora il ventilatore venga usato per uno scopo diverso da quello previsto, venga incorrettamente adoperato o riparato da personale non qualificato, si declina ogni responsabilità nel caso di eventuali danni.
- Il ventilatore non è un giocattolo da bambini. Collocatelo dunque al di fuori della portata dei bambini.
- Non fate mai funzionare il ventilatore mentre è incustodito (e soprattutto se nelle vicinanze ci sono dei bambini e degli animali domestici).
- Il ventilatore è soltanto destinato per l'uso a casa e all'ufficio.
- Il ventilatore è soltanto destinato per l'uso in un ambiente interno asciutto. Non esponetelo mai a pioggia e umidità. Non immergete il ventilatore nell'acqua per pulirlo.
- Non coprite mai il ventilatore durante il funzionamento. C'è il rischio d'incendio provocato da un surriscaldamento dell'apparecchio.
- Al momento di collegare e di staccare il cavo USB, afferrate sempre la spina e non tirate il cavo stesso.
- Non inserite mai le dita né degli oggetti estranei nelle fessure della griglia mentre le pale girano. C'è il rischio di ferirsi e di danneggiare le pale. Non toccate neanche le pale quando il ventilatore è spento, poiché c'è il rischio di deformarle.
- Posizionate il cavo USB in modo che non venga schiacciato e non venga danneggiato da oggetti appuntiti.
- Il cavo USB non può essere sostituito. Dovete smaltire il ventilatore quando il cavo è danneggiato.
- Staccate sempre il cavo USB prima di pulire il ventilatore.
- Collocate il ventilatore su una superficie piana e stabile.
- Evitate di far cadere il ventilatore, e non esponetelo a forti urti.
- Controllate sempre se il ventilatore è in ottime condizioni prima di accenderlo. Non adoperate il ventilatore quando è danneggiato.
- Non provate mai a smontare il ventilatore e a ripararlo voi stessi. Per ogni problema di funzionamento, indirizzatevi ad un tecnico qualificato.
- Data l'odierna varietà dei materiali di rivestimento per mobili non è da escludere che, a contatto con il ventilatore, si creino delle tracce sgradevoli. Il fabbricante non può essere ritenuto responsabile per eventuali danni, macchie ecc. sulla superficie dei mobili.

### **Uso del ventilatore**

- 1. Collegate il cavo USB ad una porta USB non occupata del computer o ad un adattatore rete USB (non incluso).
- 2. Accendete il ventilatore regolando l'interruttore sul retro sulla posizione «I».
- 3. Potete girare la testa del ventilatore in differenti direzioni.
- 4. Regolate l'interruttore sulla posizione «0» per spegnere il ventilatore. Staccate il cavo USB dopo l'uso.

#### **Specifiche tecniche**

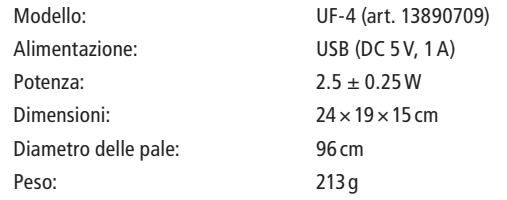

Con riserva di errori e di modifiche tecniche.

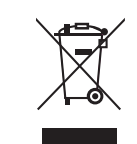

#### Trattamento del dispositivo elettrico o elettronico a fine vita (applicabile in tutti i paesi dell'Unione Europea e in quelli con sistema di raccolta differenziata)

Questo simbolo sul prodotto o sulla confezione indica che il prodotto non deve essere considerato come un normale rifiuto domestico, ma deve invece essere consegnato ad un punto di raccolta appropriato per il riciclo di apparecchi elettrici ed elettronici. Assicurandovi che questo prodotto sia smaltito correttamente, voi contribuirete a prevenire potenziali conseguenze negative per l'ambiente e per la salute che potrebbero altrimenti essere causate dal suo smaltimento inadeguato. Il riciclaggio dei materiali aiuta a conservare le risorse naturali. Per informazioni più dettagliate circa il riciclaggio di questo prodotto, potete contattare l'ufficio comunale, il servizio locale di smaltimento rifiuti oppure il negozio dove l'avete acquistato.